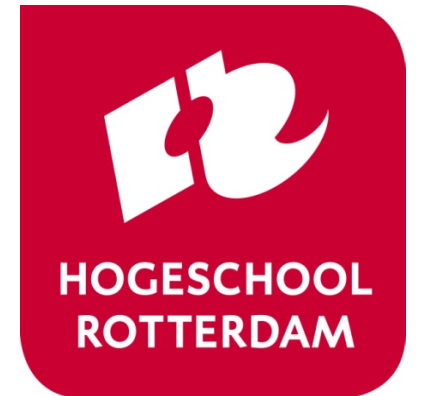

[brojz@hr.nl](mailto:brojz@hr.nl) [muiko@hr.nl](mailto:eijtj@hr.nl)

# **Training Digital Signal Processing**

#### ELETDS02

#### Fixed point calculations

# **Last week**

- The IDTFT gives us an infinite number of coefficients of our **FIR filter**.
- To implement the filter in practice we need to apply **windowing**.
- Rectangular windowing might introduce **unwanted effects** in the frequency domain.
- **Different window formulas** exist that try to keep certain unwanted effects to a minimum. (Experiment with these!)
- **IIR filters** contain feedback (or are recursive).
- With only a few coefficients good results can be achieved.
- Might be unstable.

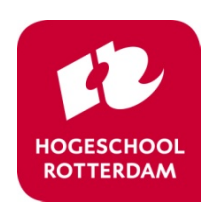

# **FIXED POINT CALCULATIONS**

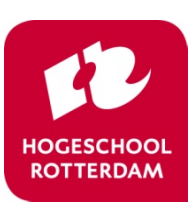

# **Fixed point versus floating point**

#### • Floating point numbers:

- Standardized in IEEE Standard for Floating-Point Arithmetic (IEEE 754)
- Supported in almost any programming language
- Big dynamic range, e.g. 32-bit single precision (float in C): 1.2E-38 to 3.4E+38
- Precision varies with value, e.g. float has 23 significant bits, the precision depends on the position of the binary point which varies
- Calculations take more time / chip area / power than integer calculations

#### • Fixed point numbers:

- Not standardized and unsupported in almost any programming language
- Small dynamic range (watch out for overflows)
- Fixed precision
- Calculations are almost the same as integer calculations

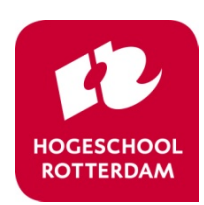

# **FIXED POINT EXAMPLES 1**

Integer numbers are almost always represented in two's complement binary

 $x = 0100100000011000<sub>b</sub> = 18456<sub>d</sub>$ 

Fixed point numbers are often represented in Q*m*.*n* format

Q*m*.*n* = a two's complement number with *m* bits before and *n* bits behind the binary point and an implicit sign bit

**Q0. 15:** 
$$
x = 0.100100000011000_b
$$
  
\n $x = 2^{-1} + 2^{-4} + 2^{-11} + 2^{-12} = 0.56323_d$   
\n**Q2. 13:**  $x = 010.0100000011000_b$   
\n $x = 2^1 + 2^{-2} + 2^{-9} + 2^{-10} = 2.25293_d$   
\n**Q5. 10:**  $x = 010010.0000011000_b$   
\n $x = 2^4 + 2^1 + 2^{-6} + 2^{-7} = 18.02344_d$ 

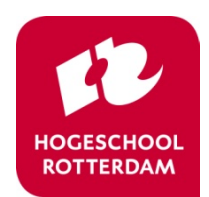

### **FIXED POINT EXAMPLES 2**

2's complement integer:  $y = 1100111111111000<sub>b</sub> = (-)001100000001000<sub>b</sub> = -12296<sub>d</sub>$ **Q0.15:**  $y = (-0.011000000001000<sub>b</sub>)$  $v = -(2^{-2} + 2^{-3} + 2^{-12}) = -0.37524414_d$  $Q2.13: y = (-0.001.1000000001000<sub>b</sub>)$  $y = -(2^0 + 2^{-1} + 2^{-10}) = -1.500976563_d$ **Q5.10:**  $y = (-0.001100.0000001000)$  $x = -(2^3 + 2^2 + 2^{-7}) = -12.0078125_d$ 

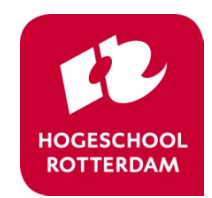

## **FIXED POINT MATLAB NOTATION**

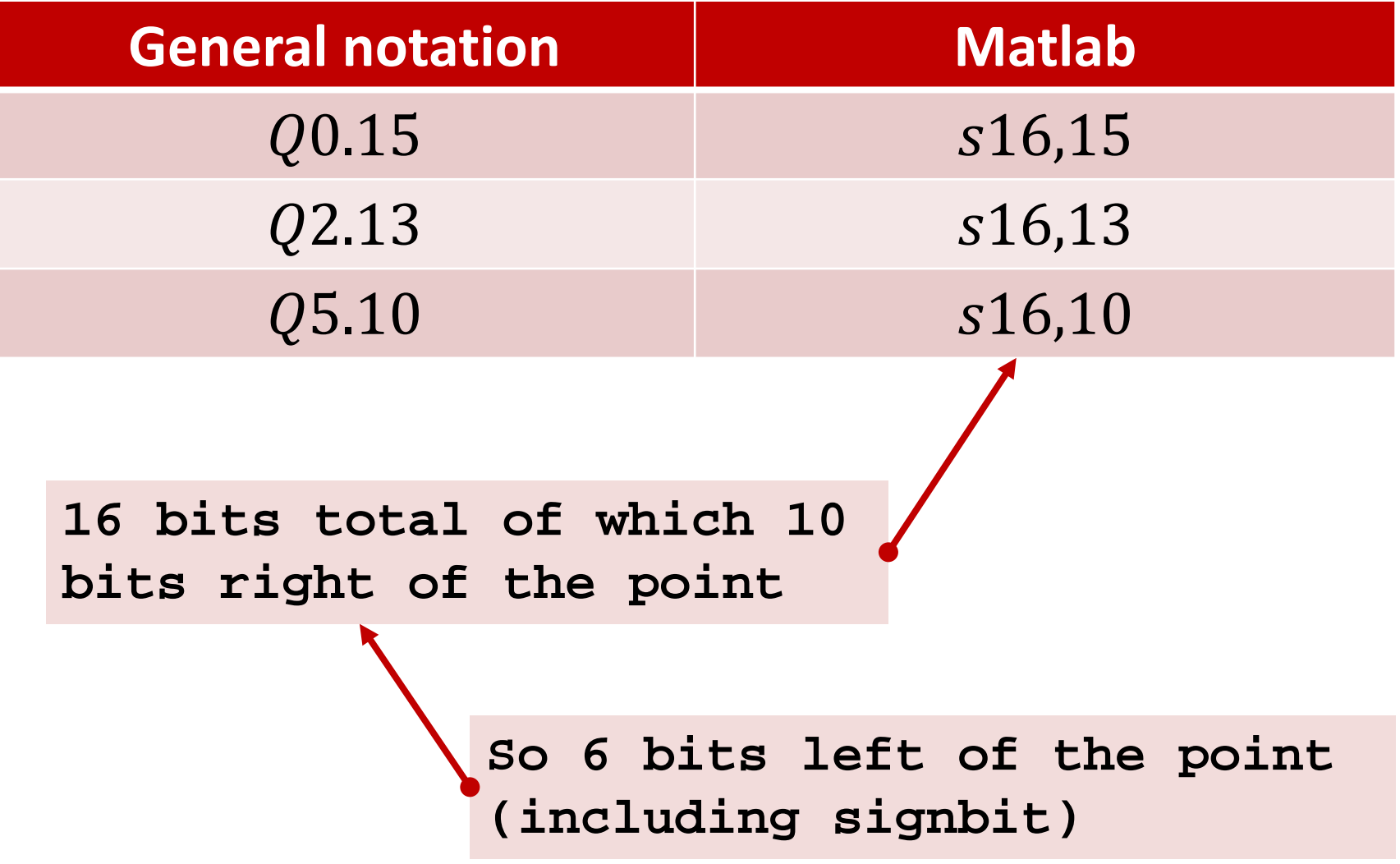

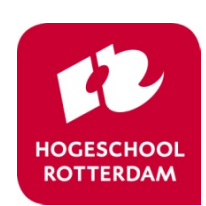

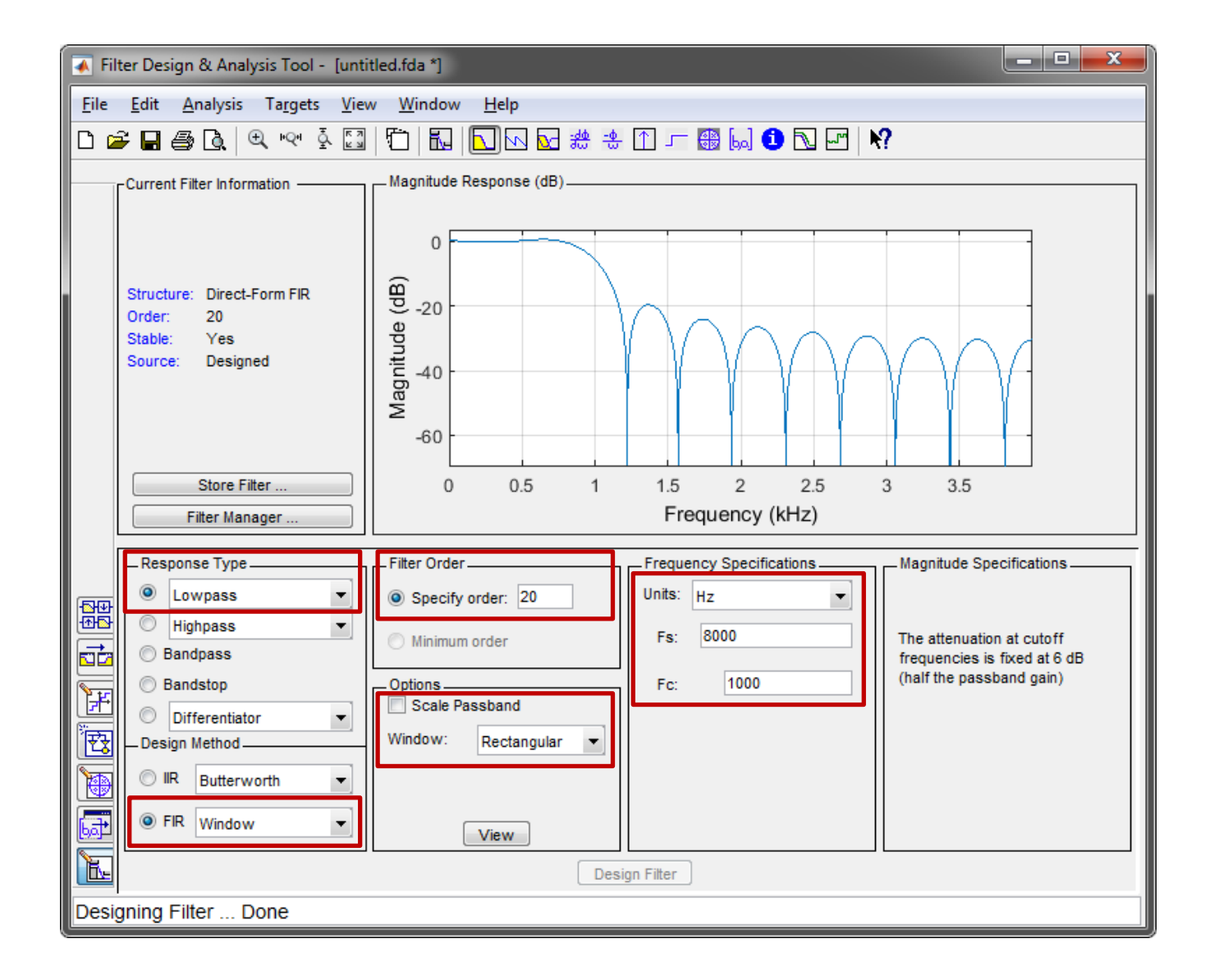

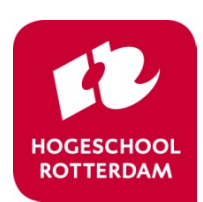

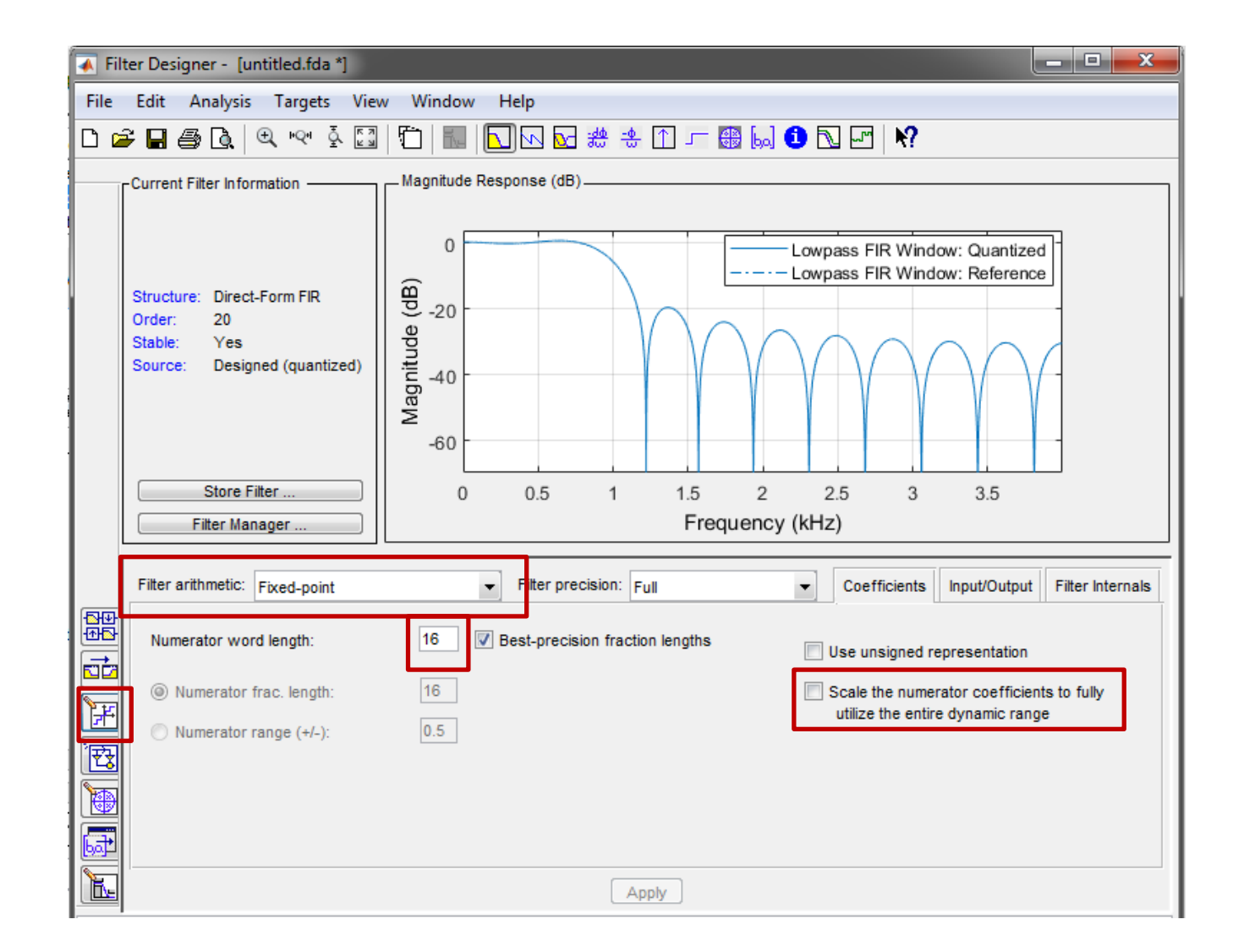

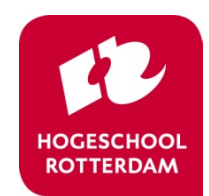

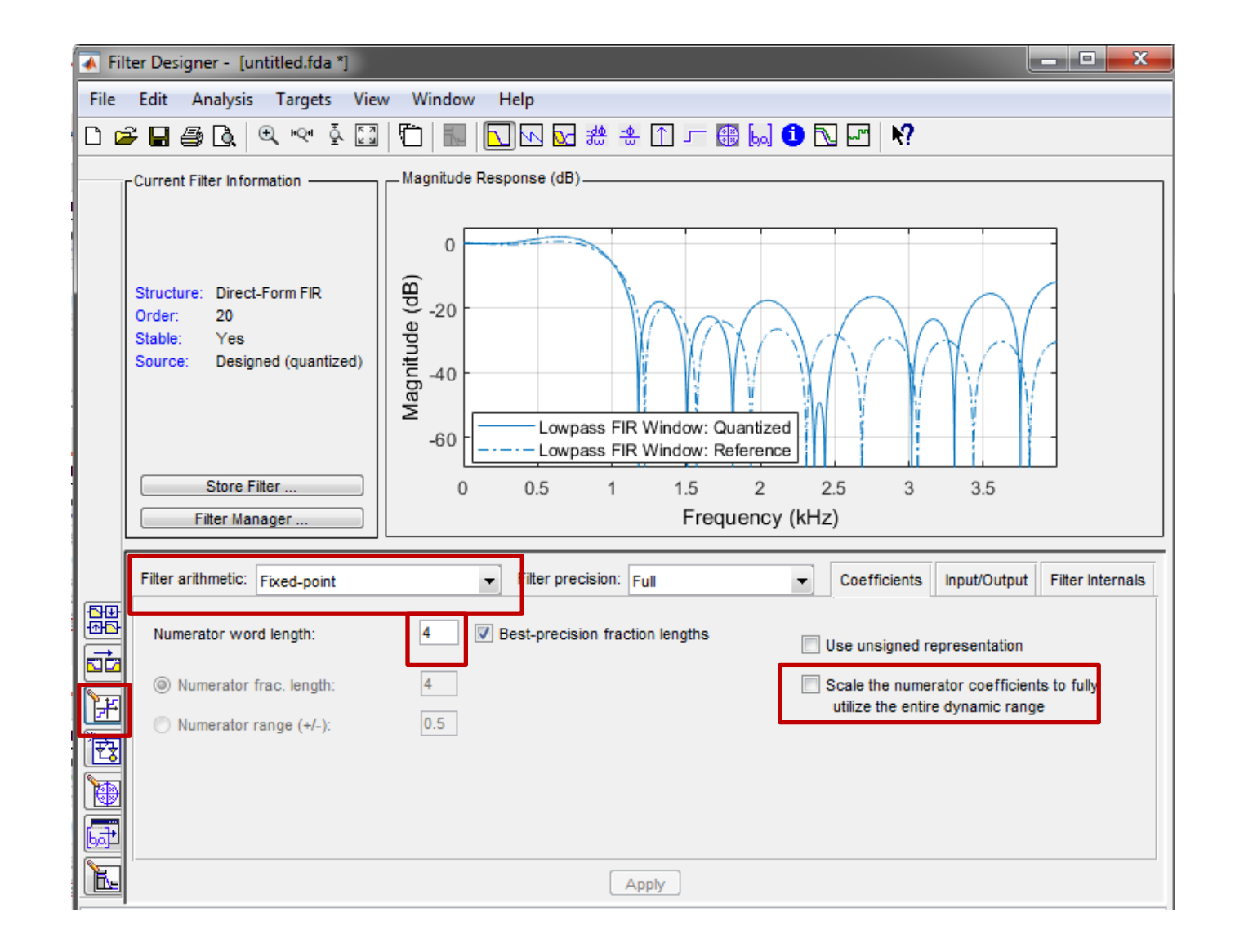

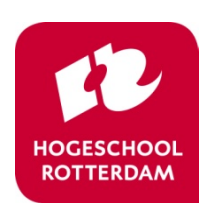

#### Targets -> Generate C Header

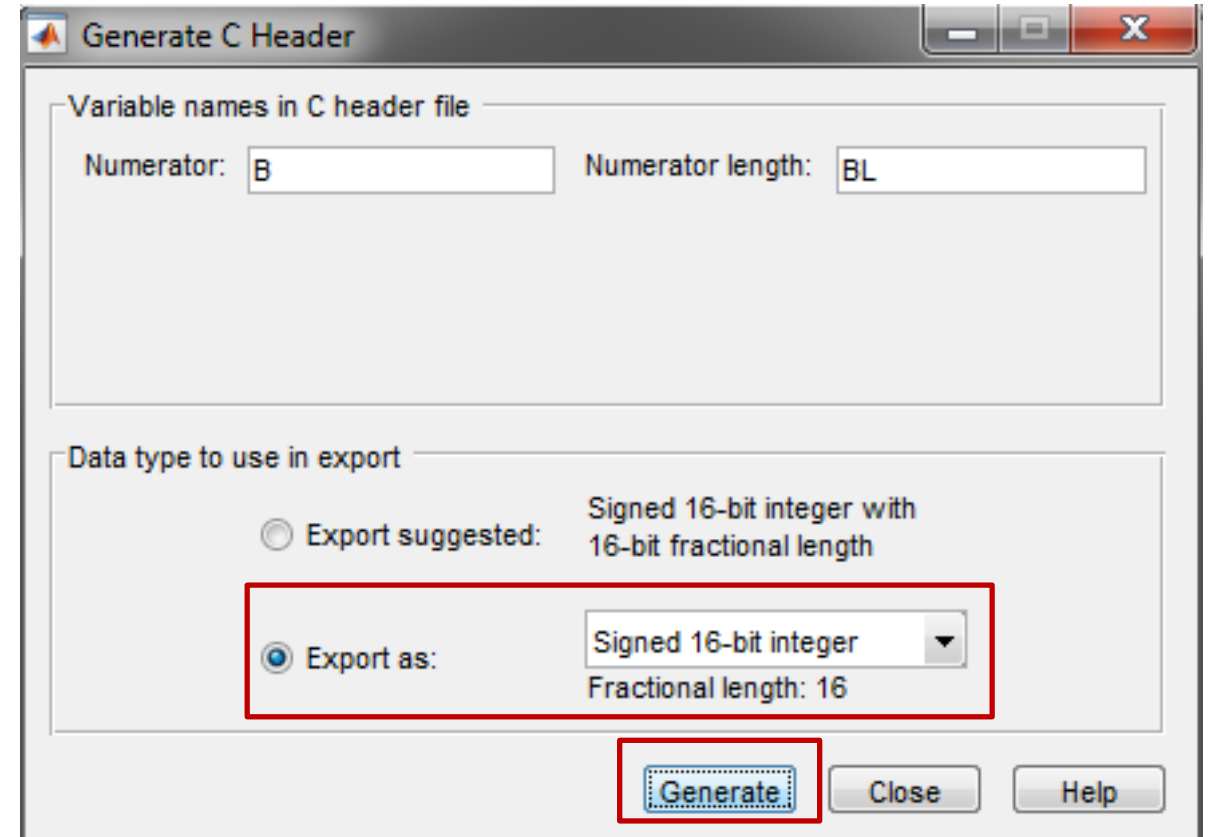

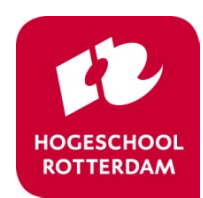

### **C-HEADER**

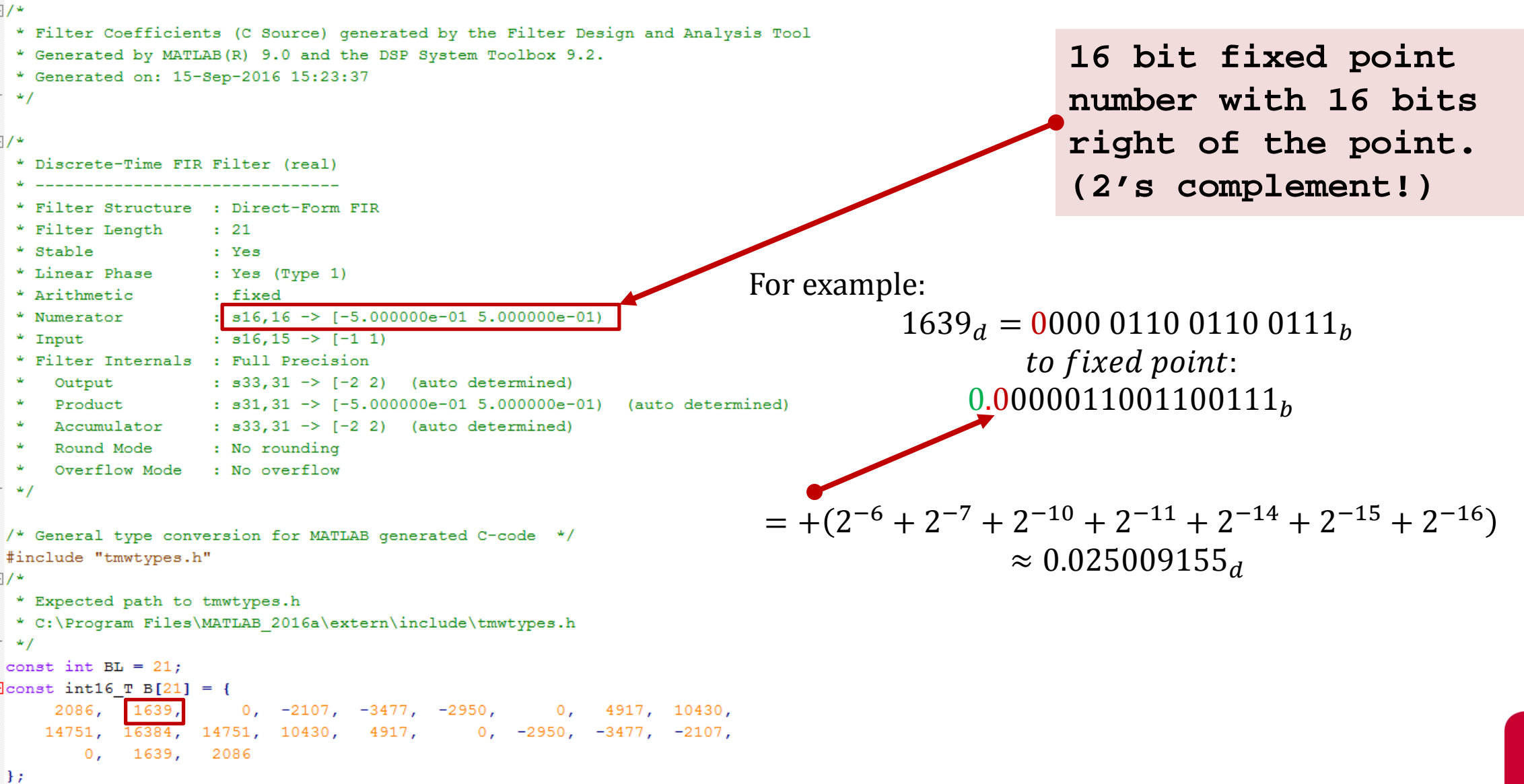

HOGESCHOOL **ROTTERDAM** 

## **CHECK**

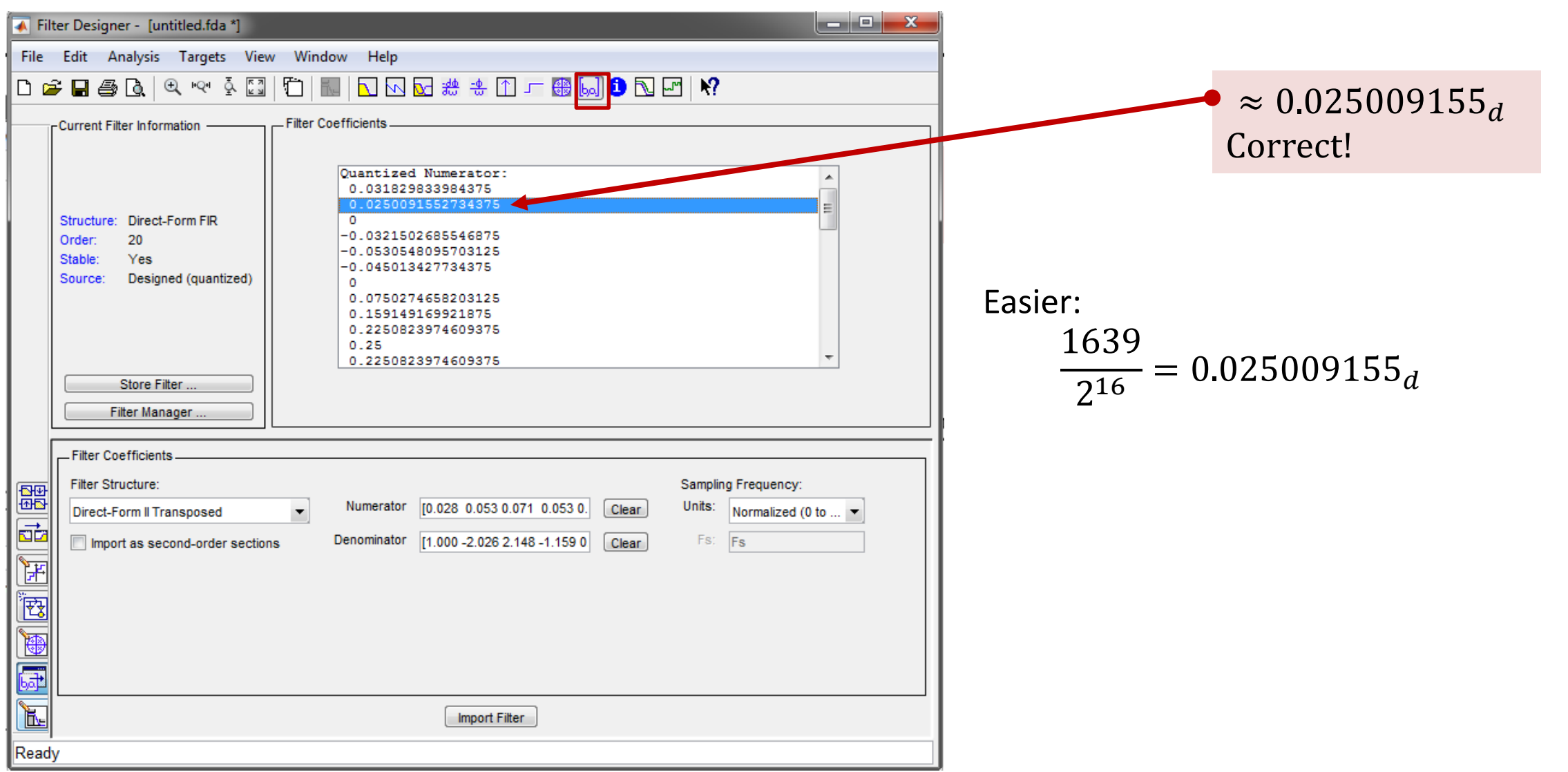

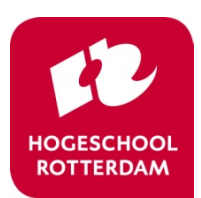

## **MULTIPLICATION**

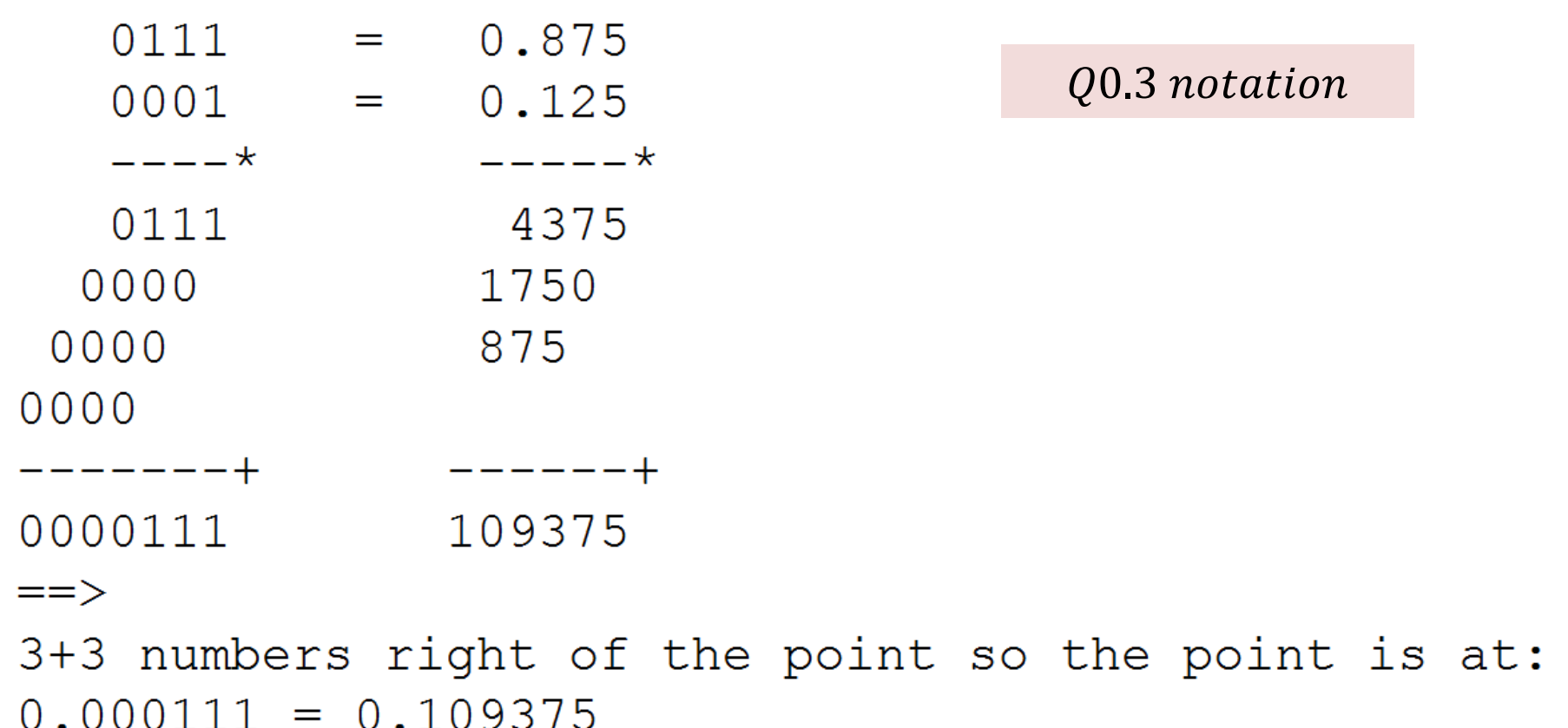

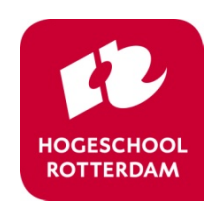

## **MULTIPLY ACCUMULATE ARITHMETIC**

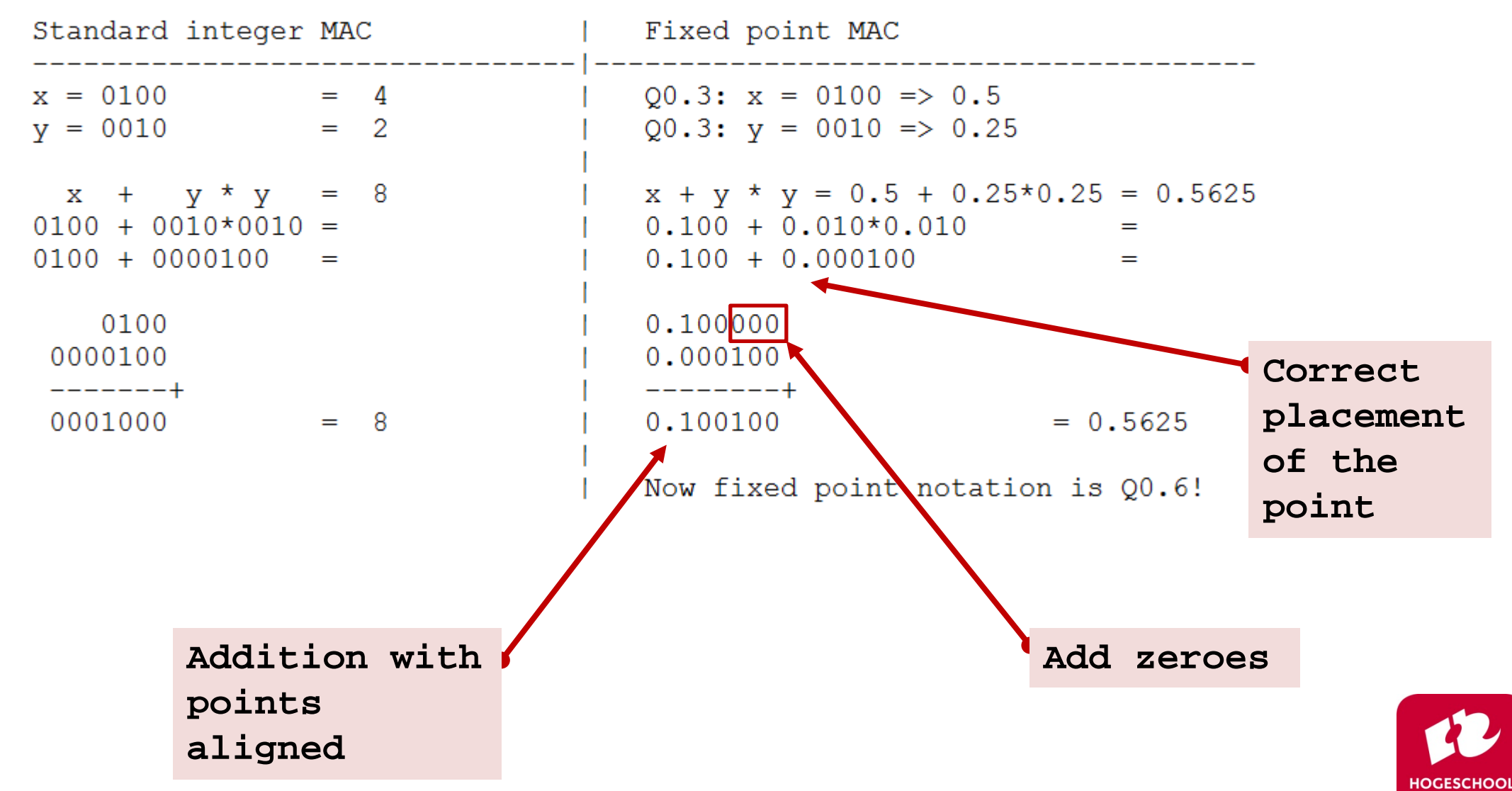

**ROTTERDAM** 

### **C-HEADER**

```
1/*
 * Filter Coefficients (C Source) generated by the Filter Design and Analysis Tool
 * Generated by MATLAB(R) 9.0 and the DSP System Toolbox 9.2.
 * Generated on: 15-Sep-2016 15:23:37
 \star /
1/*
  * Discrete-Time FIR Filter (real)
  * -------------------------------
  * Filter Structure : Direct-Form FIR
  * Filter Length : 21
  * Stable
               \cdot Yes
 * Linear Phase : Yes (Type 1)
 * Arithmetic : fixed
  * Numerator : s16,16 -> [-5.000000e-01 5.000000e-01)
  * Input
               : s16, 15 \rightarrow [-1 \ 1)* Filter Internals : Full Precision
     Output
              : s33, 31 \rightarrow [-2 2) (auto determined)
                : s31,31 -> [-5.000000e-01 5.000000e-01) (auto determined)
     Product
     Accumulator : s33,31 \rightarrow [-2 2) (auto determined)
     Round Mode
 \Delta \sigma: No rounding
     Overflow Mode : No overflow
 \star/
                                                                           Why 31 bit right of the point?
 /* General type conversion for MATLAB generated C-code */
 #include "tmwtypes.h"
1/Why 33 bits total?
 * Expected path to tmwtypes.h
 * C:\Program Files\MATLAB 2016a\extern\include\tmwtypes.h
 \star /
 const int BL = 21;
                                                                          How to implement this in C?const int16 T B[21] = {
     2086, 1639, 0, -2107, -3477, -2950, 0, 4917, 10430,
    14751, 16384, 14751, 10430, 4917, 0, -2950, -3477, -2107,
       0, 1639, 2086\mathbf{H}
```
**HOGESCHOO ROTTERDAM** 

# **Summary**

- Fixed point versus Floating point:
	- Advantages:
		- less time / chip area / power
		- fixed precision
	- Disadvantages:
		- small dynamic range (watch out for overflows)
- Fixed point calculations:
	- Multiply: use integer multiplication, remember the position of the binary point yourself:
		- $Q1.14 \cdot Q2.13 \rightarrow Q3.27$
	- Addition: use integer addition, remember to align the binary points by shifting before adding:
		- $Q0.3 + Q1.2 \rightarrow (Q0.3 \gg 1) + Q1.2 \rightarrow Q1.2 + Q1.2 \rightarrow Q2.2$

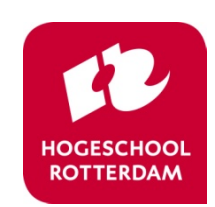